Вариант № 10143682 Метропадия и собразовательный портал «РЕШУ ЕГЭ» ([https://inf-ege.sdamgia.ru](https://inf-ege.sdamgia.ru/))

**1.** На рисунке схема дорог изображена в виде графа, в таблице содержатся сведения о длине этих дорог в километрах. Так как таблицу и схему рисовали независимо друг от друга, нумерация населённых пунктов в таблице никак не связана с буквенными обозначениями на графе. Известно, что длина дороги АГ больше, чем длина дороги ВГ. Определите длину дороги БЖ. В ответе запишите целое число — длину дороги в километрах.

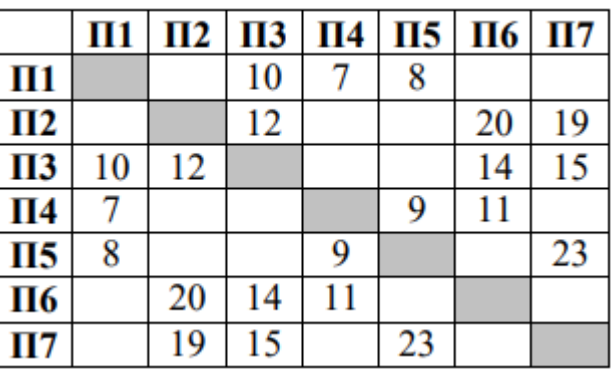

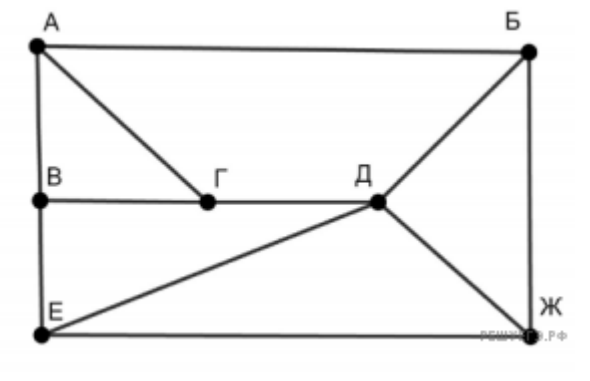

**2.** Логическая функция *F* задаётся выражением (¬*z*)∧*x*. Определите, какому столбцу таблицы истинности функции *F* соответствует каждая из переменных *x*, *y*, *z*.

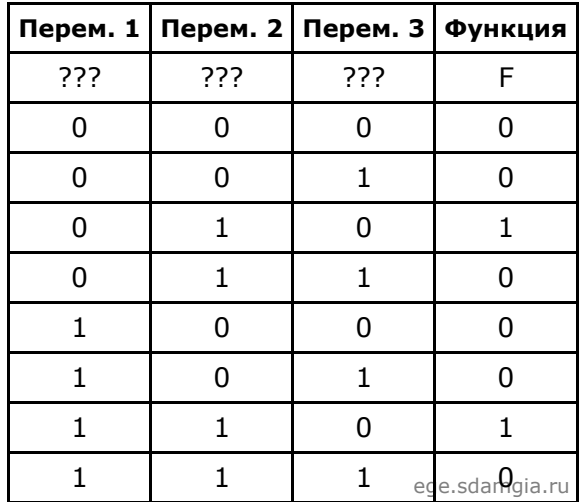

В ответе напишите буквы *x*, *y*, *z* в том порядке, в котором идут соответствующие им столбцы (сначала  буква, соответствующая 1-му столбцу, затем — буква, соответствующая 2-му столбцу, затем — буква, соответствующая 3-му столбцу). Буквы в ответе пишите подряд, никаких разделителей между буквами ставить не нужно.

Пример. Пусть задано выражение *x* → *y*, зависящее от двух переменных *x* и *y*, и таблица истинности:

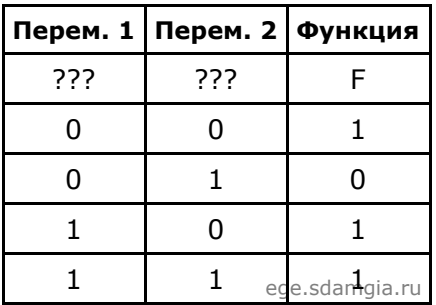

Тогда 1-му столбцу соответствует переменная *y*, а 2-му столбцу соответствует переменная *x*. В ответе нужно написать: *yx*.

**3.** Все заглавные буквы русского алфавита закодированы неравномерным двоичным кодом, в котором никакое кодовое слово не является началом другого кодового слова. Это условие обеспечивает возможность однозначной расшифровки закодированных сообщений. Известно, что слову КАША соответствует код 011011010. Какое наименьшее количество двоичных знаков может содержать сообщение, кодирующее слово ОСОКА?

4. У исполнителя Калькулятор две команды, которым присвоены номера:

## 1. прибавь 2, 2. умножь на 3.

Выполняя первую из них, Калькулятор прибавляет к числу на экране 2, а выполняя вторую, утраивает его. Запишите порядок команд в программе, которая преобразует число 0 в число 32 и содержит не более 6 команд. Указывайте лишь номера команд.

(Например, программа 21211 - это программа

```
умножь на 3,
прибавь 2,
умножь на 3,
прибавь 2,
прибавь 2.
```
Эта программа преобразует число 1 в число 19.)

5. Определите число, которое будет напечатано в результате выполнения программы (записанной ниже на разных языках программирования).

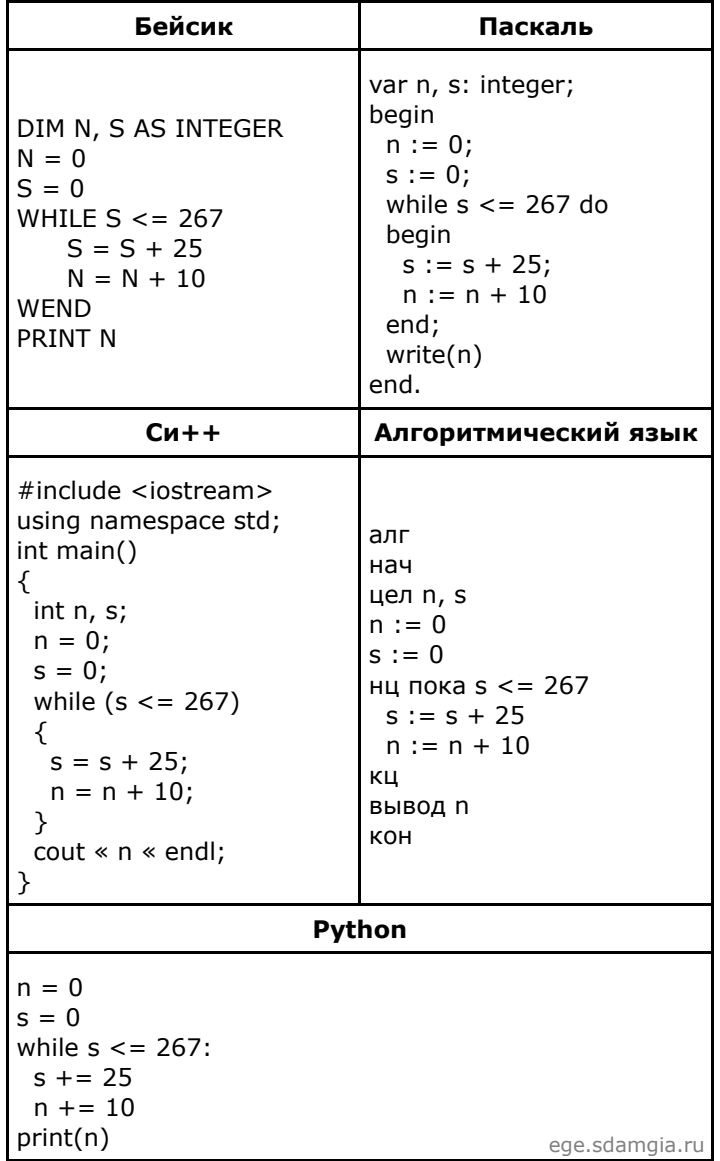

09.02.2022, 13:59 https://inf-ege.sdamgia.ru/test?id=10143682&nt=True&pub=False&print=true

**6.** Документ объёмом 40 Мбайт можно передать с одного компьютера на другой двумя способами.

А. Сжать архиватором, передать архив по каналу связи, распаковать.

Б. Передать по каналу связи без использования архиватора.

Какой способ быстрее и насколько, если:

 ·  средняя скорость передачи данных по каналу связи составляет 221 бит в секунду;

 ·  объём сжатого архиватором документа равен 10% исходного;

 ·  время, требуемое на сжатие документа, — 12 секунд, на распаковку — 2 секунды?

В ответе напишите букву А, если быстрее способ А, или Б, если быстрее способ Б. Сразу после буквы напишите число, обозначающее, на сколько секунд один способ быстрее другого. Так, например, если способ Б быстрее способа А на 23 секунды, в ответе нужно написать Б23. Единицы измерения «секунд», «сек.», «с.» к ответу добавлять не нужно.

**7.** Все 5-буквенные слова, составленные из букв А, О, У, записаны в алфавитном порядке.

Вот начало списка:

1. ААААА

2. ААААО

3. ААААУ

4. АААОА

Сколько букв А встречается в слове, стоящем на 101-м месте от начала списка.

**8.** Для регистрации на сайте некоторой страны пользователю требуется придумать пароль. Длина пароля – ровно 7 символов. В качестве символов используются десятичные цифры и 26 различных букв местного алфавита, причём все буквы используются в двух начертаниях: как строчные, так и прописные (регистр буквы имеет значение!).

Под хранение каждого такого пароля на компьютере отводится минимально возможное и одинаковое целое количество байтов, при этом используется посимвольное кодирование и все символы кодируются одинаковым и минимально возможным количеством битов. Определите объём памяти, который занимает хранение 65 паролей. (Ответ дайте в байтах.)

**9.** Исполнитель Чертёжник перемещается на координатной плоскости, оставляя след в виде линии. Чертёжник может выполнять команду **сместиться на** (*a*, *b*), где *a*, *b* – целые числа. Эта команда перемещает Чертёжника из точки с координатами (*x*, *y*) в точку с координатами (*x* + *a*; *y* + *b*).

*Например, если Чертёжник находится в точке с координатами (4, 2), то команда сместиться на (2, -3) переместит Чертёжника в точку (6, -1).*

Цикл

    ПОВТОРИ число РАЗ

        последовательность команд

    КОНЕЦ ПОВТОРИ

означает, что *последовательность команд* будет выполнена указанное *число* раз (число должно быть натуральным).

Чертёжнику был дан для исполнения следующий алгоритм (буквами *n*, *a*, *b* обозначены неизвестные числа, *n*>1):

```
НАЧАЛО
         сместиться на (60, 100)
         ПОВТОРИ n РАЗ
                  сместиться на (a, b)
                  сместиться на (33, 44)
         КОНЕЦ ПОВТОРИ
         сместиться на (13, 200)
         сместиться на (-1, 60)
```
КОНЕЦ

Укажите наибольшее возможное значение числа *n*, для которого найдутся такие значения чисел *a* и *b*, что после выполнения программы Чертёжник возвратится в исходную точку.